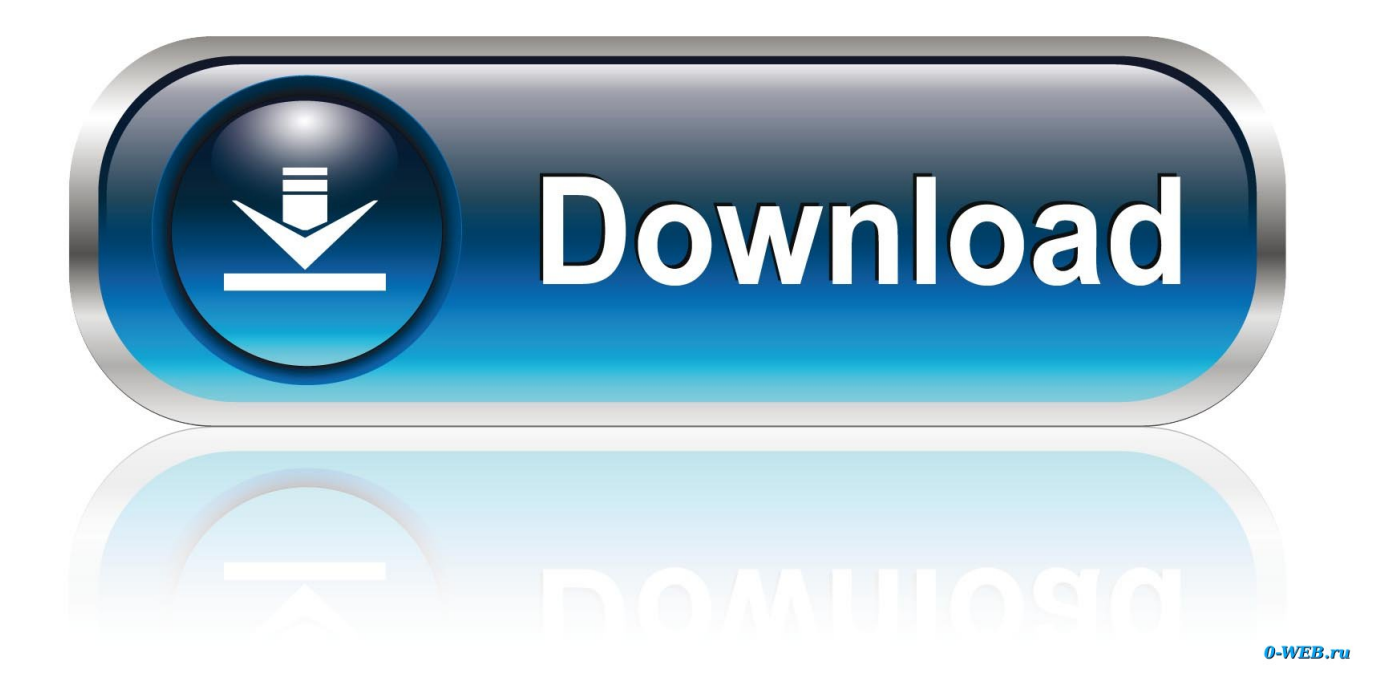

[Dynamically Setting A GridView Cell Background](http://geags.com/1g1b3e)

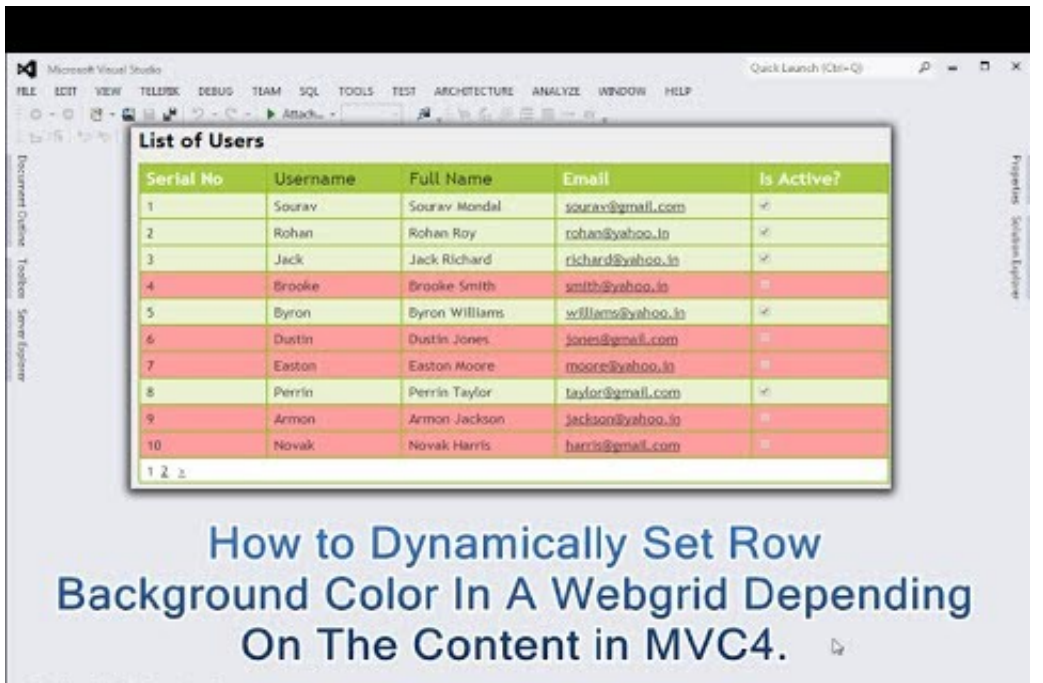

Emer List Data Tools Operations Output

[Dynamically Setting A GridView Cell Background](http://geags.com/1g1b3e)

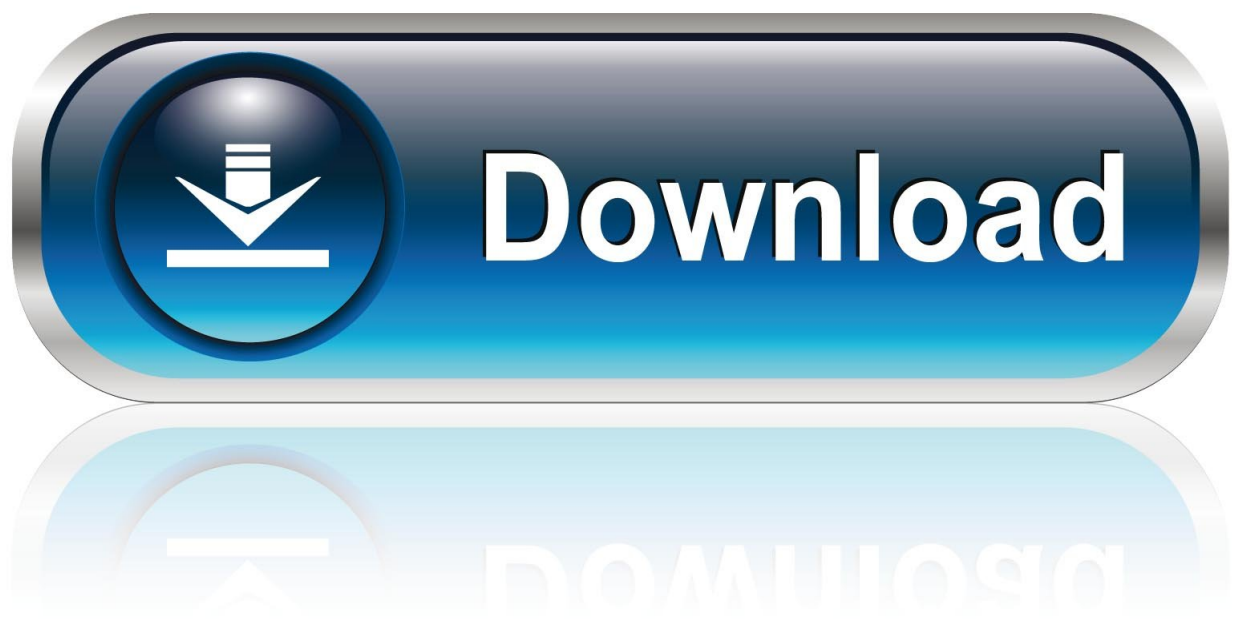

0-WEB.ru

## c31619d43f

[Nokia s Adam Giles Tutorial Video on Switching to Lumia](http://ondalsimpcount.over-blog.com/2020/06/Nokia-s-Adam-Giles-Tutorial-Video-on-Switching-to-Lumia.html) [Where to find office 2013 product key](http://biocallomal.mystrikingly.com/blog/where-to-find-office-2013-product-key) [Kahaani 2 \[2016-MP3-VBR-320Kbps\]](https://raitrahbattbench.theblog.me/posts/8558026) [Chocolate \[2005 FLAC\]](http://coahubtera.mystrikingly.com/blog/chocolate-2005-flac) [Tech Thoughts Daily Net News January 15, 2013](http://daleciga.mystrikingly.com/blog/tech-thoughts-daily-net-news-january-15-2013) [Gunstige iPad-Navigation](https://ashampoo-backup-pro-11-12-crack-full-version-serial-key.simplecast.com/episodes/gunstige-ipad-navigation) [\[EXCLUSIVE\] Ultimate Form Builder 1 Form Builder For WordPress](http://daisubloli.over-blog.com/2020/06/EXCLUSIVE-Ultimate-Form-Builder-1-Form-Builder-For-WordPress.html) [Playground feet](http://soyremer.yolasite.com/resources/Playground-feet.pdf) [Principle 4.3](http://emokipex.over-blog.com/2020/06/Principle-43.html) **[Honor Holly Review](https://whispering-spire-56035.herokuapp.com/Honor-Holly-Review.pdf)**